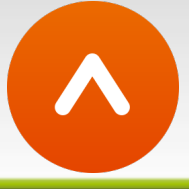

## Changelog ArtPro Version 18 (build 10028)

Build 10028 was created and released to resolve the most commonly reported user interface issues in ArtPro 18.0 build 10019 (on account of the 64-bit cocoa port).

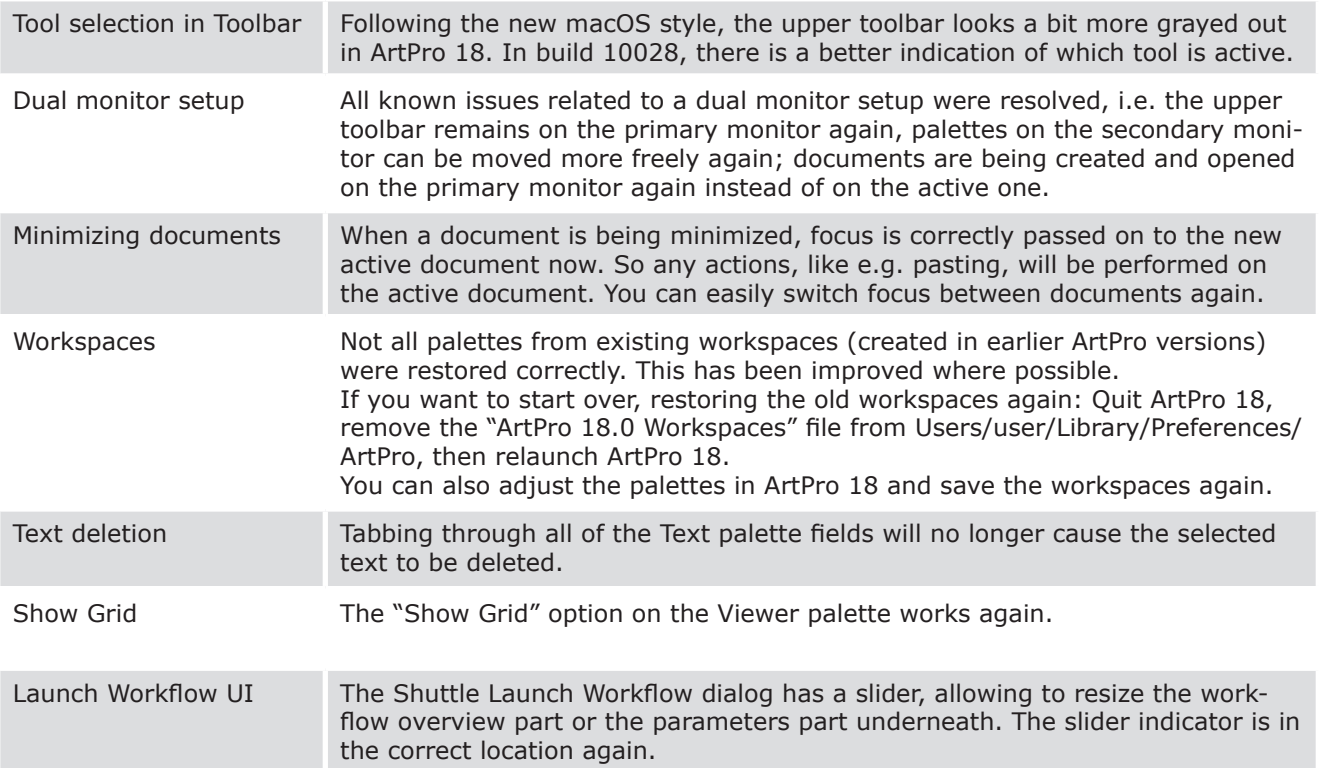

## Changelog ArtPro Version 18 (build 10019)

This is a non-exhaustive list of issues fixed in ArtPro 18. Note that if you have specific issues you would like to report, you can contact your local Esko support department.

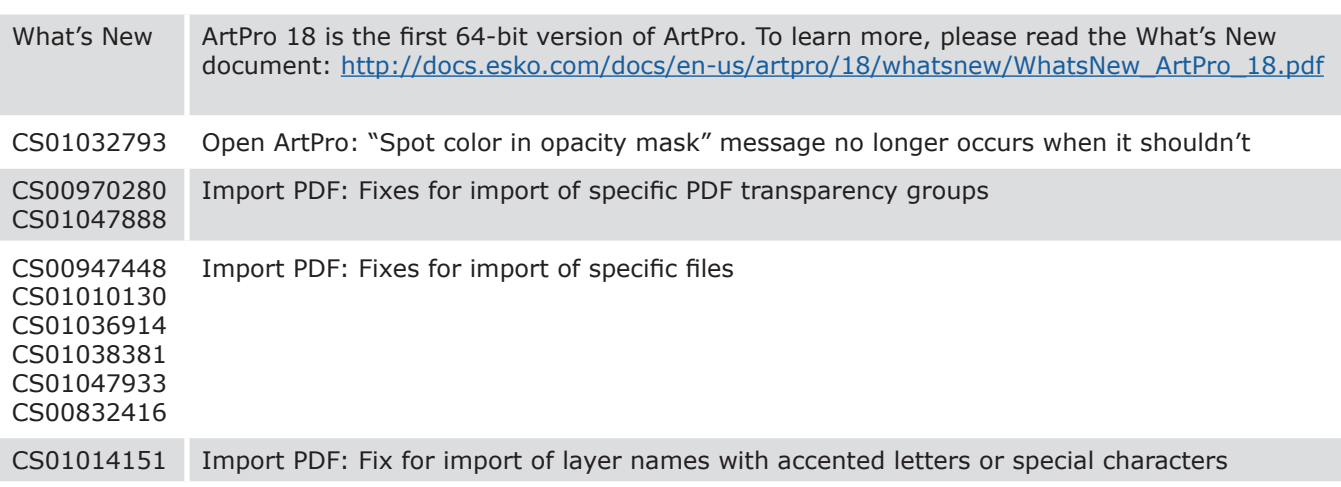

## **Changelog ArtPro**

## A list of enhancements and bug fixes since previous release

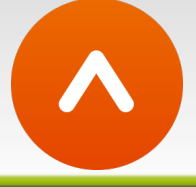

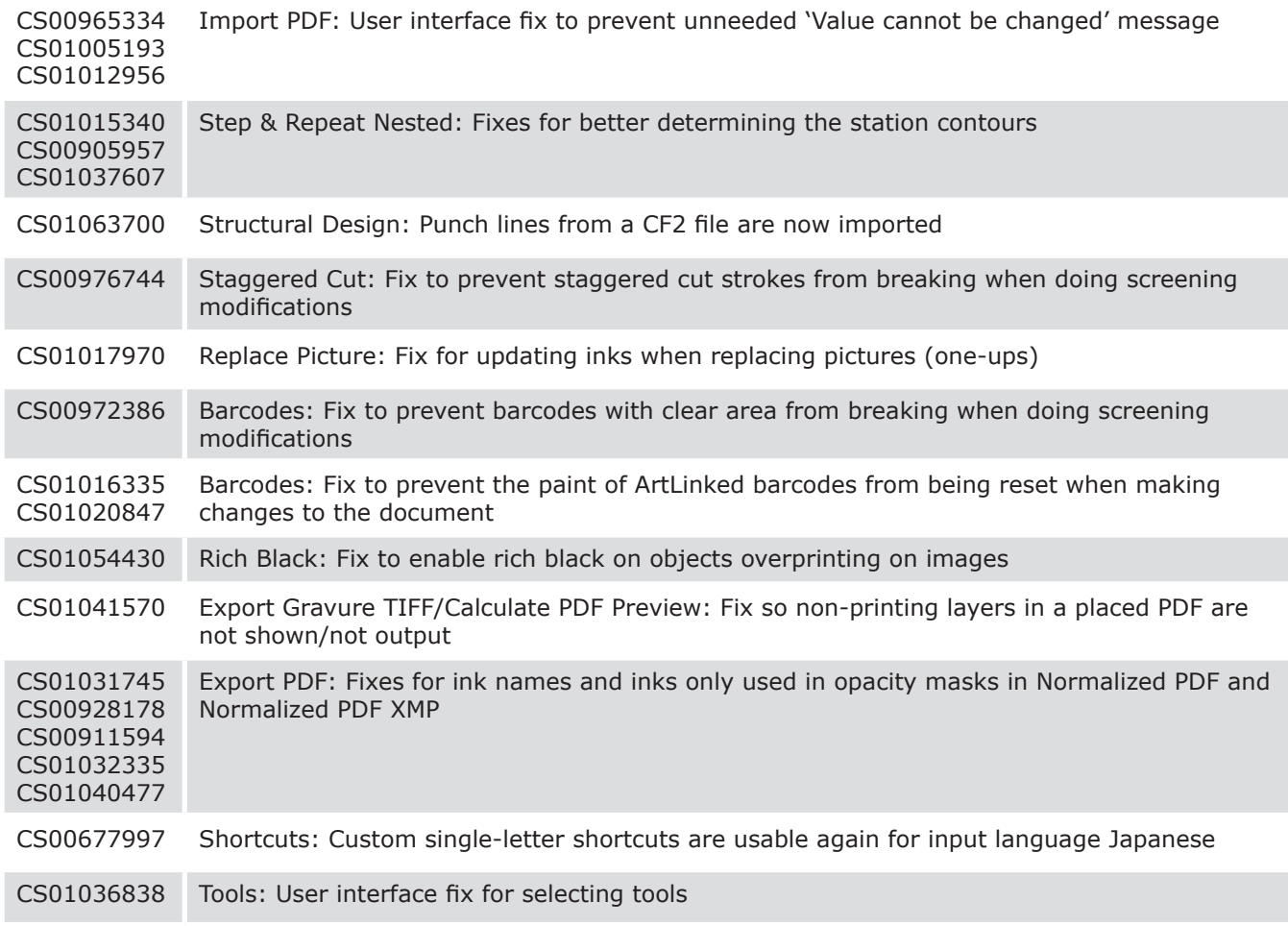